法人用

# 法人IB (BizSOL)

API連携に係る 利用者マニュアル

ハナ信用組合

## **API**連携認証(利用登録)

## API連携認証(利用登録)

#### 手順1 **API** 連携認証(利用登録)(電子証明書方式)

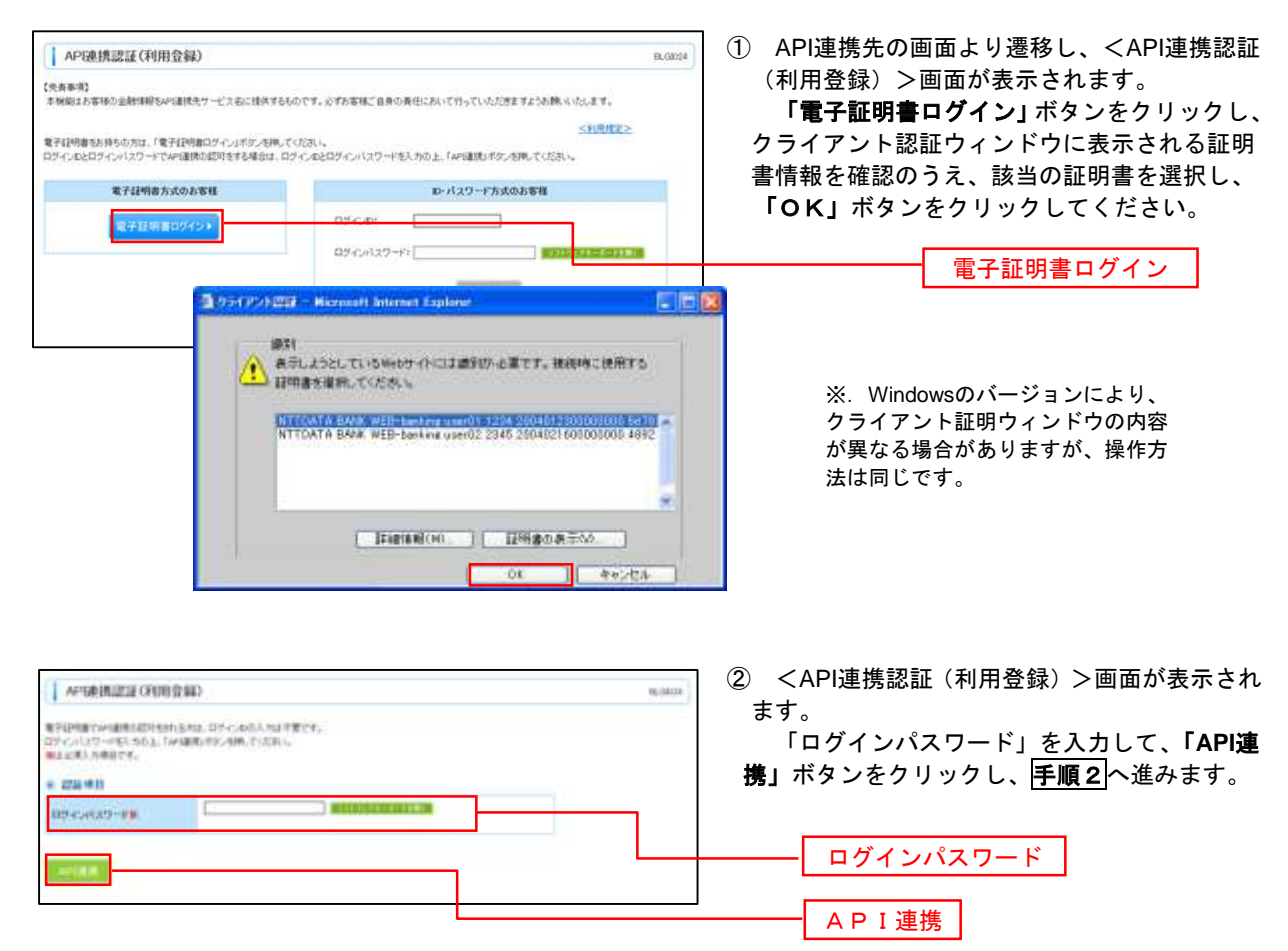

#### 手順2 **API** 連携認証(認可業務選択)(利用登録)

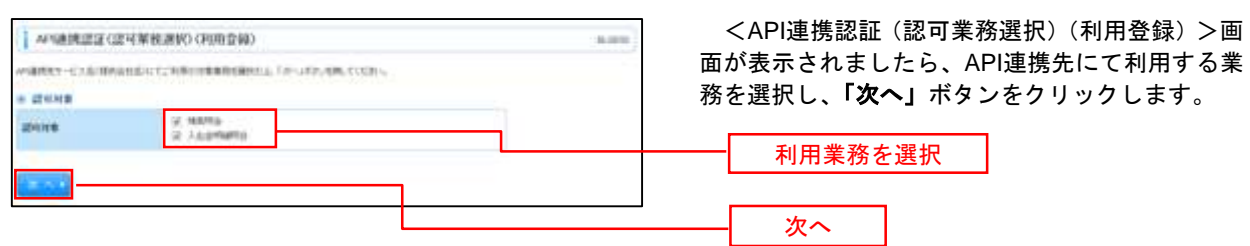

 ※.API連携事業者によっては表示されない場 合があります。

表示されない場合は、手順3へ進みます。

#### 手順3 **API** 連携認証(照会用暗証番号登録)(利用登録)

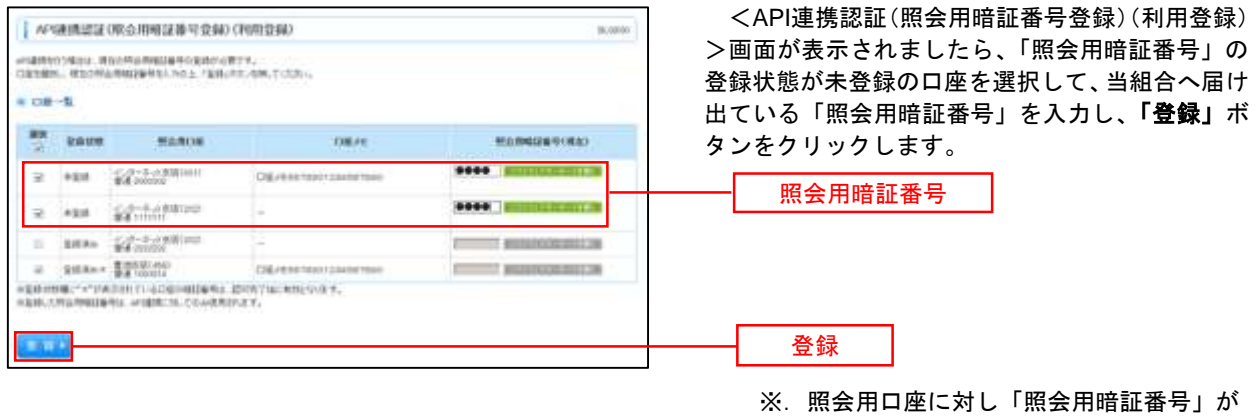

登録済の場合は表示されません。 表示されない場合は、平順5へ進みます。

## 手順4 **API** 連携認証(照会用暗証番号登録結果)

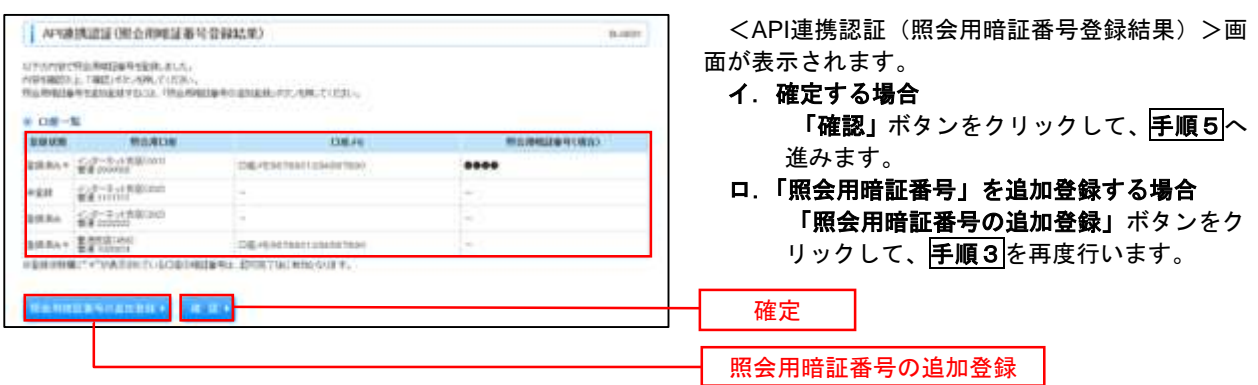

### 手順5 **API** 連携認証(情報アクセス許可)(利用登録)

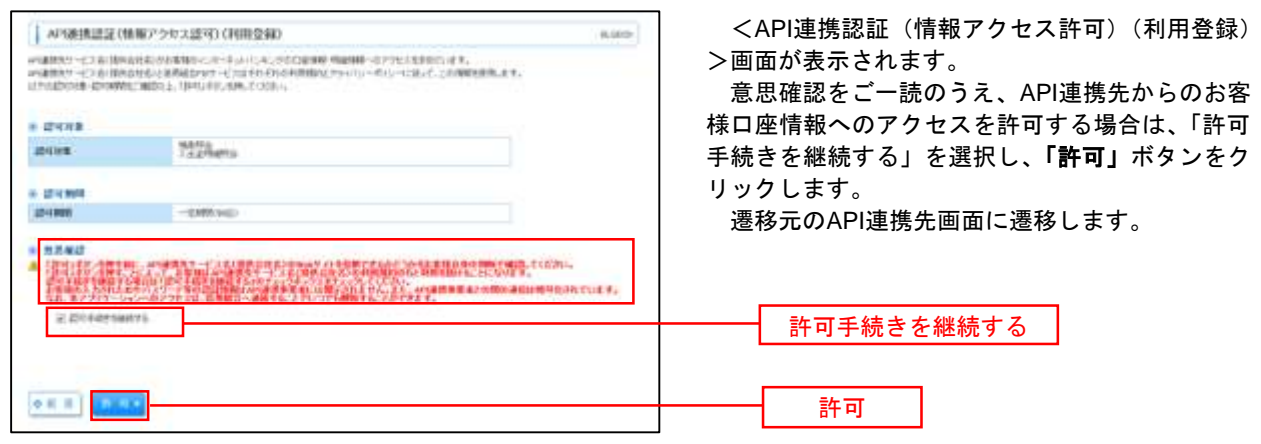